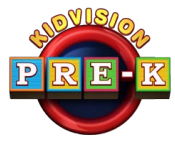

# **Teacher and Student Performance Portfolios**

## **Teacher and Student Performance Portfolios**

## **Portfolios**

To substantiate your efforts in teaching and student learning Outcome/Standard Learning Goals, teachers should maintain two performance portfolios. One, the Lesson Plan Portfolio, documents all the lessons you have taught, and how they relate to specific learning goals. The other, the Student Assessment Portfolio, is evidence of how each student performed in terms of achieving the lesson plan goal. By the end of the year you will have documented evidence that you taught what you were supposed to be teaching and your student's achievement in those lessons. The assessments can help identify student needs and student strengths.

## **Materials - for each of the 2 portfolios, you will need:**

A 3-ring binder

Notebook dividers, a divider for each domain

On this Teacher Development page, you will find everything else you need:

An Appropriate Cover

A Table of Contents for what you are to be teaching - a copy of the Head Start Early Learning Outcomes Framework (link provided) or your state standards for early learning (the Florida link is provided)

Lesson Plan template (for your use to create your own lesson plans) / or use the provided Lesson Plans on each Virtual Field Trip page

Student Assessment template (for your use to create your own assessments) / or use the provided Student Assessments on each Virtual Field Trip page

Thematic Unit Template – (to use as an aide for theme development to cover a variety of learning goals) Label a separate divider to keep these

### **How To**

When a lesson and the student assessment for that lesson have been completed:

Each Lesson Plan and Student Assessment entered must contain evidence/documentation of the lesson.

Compile all evidence of the lesson: the lesson plan with your personal implementation notes on it, the student assessment filled out for each child, work samples, photos. Consider them and what they are telling you.

Then check off your Table of Contents. Find the domain and the learning goal, check it, and write on the document the name of the lesson and date it.

File your Lesson Plan with documentation - 3-hold punch it, place it under its domain. As you do lessons place them in the notebook under each domain sequentially – so you see progress.

File the same for your Student Assessment Portfolio.

*Watch, learn, & play with KidVision Pre-K!*

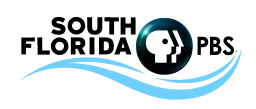